**Hot Key Plus Crack**

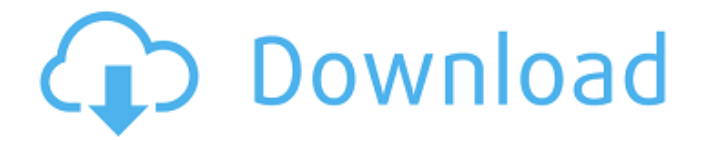

**Hot Key Plus [Latest]**

Hot Key Plus Torrent Download is a small, simple, easy-to-use and very useful free tool that allows you to launch applications using

the 'Windows' keys (the ones with the Windows icon on them) on your keyboard. You can use it by simply pressing Win keys and the program which you want to use and it will launch without any manual configuration. Compared to other similar products, Hot Key Plus is very unique and powerful program that combines the best of many

other programs to be one simple tool. Key Features: - Configure your application hot keys (defaults to Ctrl+Win+6 for 640�480, Ctrl+Win+8 for 800 $*600$  and Ctrl+Win+1 for 1024�768) - Configure the size of the active window - Run the current screensaver - Allows running programs inside and outside of screensaver mode -

Hotkey Plus is the only program that uses hot keys (keystrokes) for running programs.Nearly a century ago today, the city of Phoenix was born, after its founders had a vision of expanding an existing 1891 town into the virgin desert. Then, as now, that vision became reality as entrepreneurs and city planners envisioned a

remarkable place that would benefit from unique opportunities and grow into a thriving city. Today, we celebrate Phoenix's 117th anniversary, and marvel at the great transformations of our city. We're full of energy, vibrancy and promise. Pho

**Hot Key Plus Free Registration Code Free**

Hot Key Plus is a small, simple, easy-to-use and very useful free tool that allows you to launch applications using the 'Windows' keys (the ones with the Windows icon on them) on your keyboard. There is no need to use the mouse, and no need to click on a menu. Simply press the key combination and Hot Key Plus will do the rest. Hot Key Plus also

has functionality to start programs that are minimized. You can move a minimized window to a new workspace, and by default Hot Key Plus will map the keys to the window title and icon and can bring the program back to the desktop. Hot Key Plus has no special install program. Simply extract the files in the zip file to an appropriate

directory and run hotkeyplus.exe. You might like to put the program in your startup group, that way Hot Key Plus will be available everytime you start Windows. Hot Key Plus is bundled with a couple of extra programs, sstart.exe and wsize.exe. Running sstart.exe starts the current screensaver. By default Hot Key Plus is

configured to run this program when Ctrl+Win+Space is pressed. If you set your screensaver to be password protected, then to lock your workstation you simply press Ctrl+Win+Space. wsize.exe is a program that resizes the active window to dimensions given to the program as parameters. By default Hot Key Plus is

configured to use: Ctrl+Win+6 to resize a window to 640 $\diamond$ 480; Ctrl+Win+8 to resize a window to 800 $\bigcirc$ 600; and Ctrl+Win+1 to resize a window to  $1024$   $\odot$  768. If you need different sizes these can be configured in the Configuration Dialog. Hot Key Plus has been developed with a view to system compatibility. It has been tested on 32-bit and

64-bit systems from Windows 98 to Windows 10. The keybindings are independent of the graphics card configuration, and Hot Key Plus supports every key/keyboard layout to which the user has access (including an International keyboard). Two New Features Hot Key Plus can now launch applications minimized. Hot Key Plus can

launch any application. The 'Hot Key App' can be configured to launch any program. Features Key Bindings Launch programs with Hot Key Plus. Launch a program using the commands 'Ctrl+Win+Space' (default program), 'Ctrl+Win+2' (Dos Menu), 'Ctrl+Win 3a67dffeec

**Hot Key Plus Free**

Hot Key Plus is a small, simple, easy-to-use and very useful free tool that allows you to launch applications using the 'Windows' keys (the ones with the Windows icon on them) on your keyboard. The hotkey ''shorthand'' for opening applications from the Start Menu is the Ctrl+Win+X.

Hot Key Plus transforms this shortcut into 'one keyboard button' that opens any application from the Start Menu without needing to open the Start Menu first. Using hotkeyplus.exe: 1. After download click on the hotkeyplus.exe file to open the Setup file in Notepad: "The Setup file is in a.zip format. To unzip it,

you must download the freeware 7-Zip. Once 7-Zip is installed, you can right-click the hotkeyplus.exe file, select the '7-Zip' menu item and follow the instructions." 2. After downloaded zip file open the program folder and double-click on the hotkeyplus.exe file. 3. Click on ''Start'' to open the Hot Key Plus Setup Wizard. 4. Click

on ''Next'' to accept the default settings. 5. Click on ''Install'' to install the program. 6. Click on ''Install Files'' and select the Install folder. 7. Click on ''Next'' and click on ''Finish''. 8. You can now close the Hot Key Plus Setup Wizard. To use Hot Key Plus: 1. Click on the ''Start'' button and click on ''Hot Key Plus'' from the list of open programs. 2. Click on

the ''Use Hot Key Plus'' tab, and the Hot Key Plus Configuration and Hot Key Plus Shortcut button will be enabled. 3. In the ''Hot Key Plus Configuration'', you can specify the hotkeys that you want to run your favorite applications. 4. In the ''Hot Key Plus Shortcut'', you can add hotkeys to the application programs that you use most. 5.

Click on ''Apply''. That's it. You can now use the Hot Key Plus 'one-key' to launch any application from the Start Menu.There are many operators whose exposure is dependent on the number of units being transacted on their network. There are others whose exposure is dependent on the total number of units on-

## offloaded on their network for a given amount of time. In the example of user equipment (UE) transacting on

**What's New In Hot Key Plus?**

Hot Key Plus is a small, simple, easy-to-use and very useful free tool that allows you to launch applications using the 'Windows' keys (the ones with the Windows icon on them) on your keyboard. Hot Key Plus has no special install program. Simply extract the files in the zip file to an appropriate directory and run hotkeyplus.exe. You might like to put the program in your startup group, that way Hot Key Plus will be available everytime you start Windows. Hot Key Plus is bundled with a couple of extra

programs, sstart.exe and wsize.exe. Running sstart.exe starts the current screensaver. By default Hot Key Plus is configured to run this program when Ctrl+Win+Space is pressed. If you set you screensaver to be password protected, then to lock your workstation you simply press Ctrl+Win+Space. wsize.exe is a

program that resizes the active window to dimensions given to the program as parameters. By default Hot Key Plus is configured to use: Ctrl+Win+6 to resize a window to 640 $\diamond$ 480: Ctrl+Win+8 to resize a window to 800�600; and Ctrl+Win+1 to resize a window to  $1024$   $\odot$  768. If you need different sizes these can be configured in the

Configuration Dialog. Every Hot Key Plus configuration is made inside the Configuration Dialog. We include a couple of special 'tricks' for you to enable Hot Key Plus to work with the Windows Hotkeys without the need of keyboard shortcuts, we just don't like those'shortcuts'! We have also included additional features like dual monitor display

management, clipboard management, mouse gestures and maybe a few others. What's New in this Version: - Configuration Dialog enhancements. - Improved Windows 10 support. - Added support for the Windows 10 WSL and Bash. Hot Key Plus is a small, simple, easy-to-use and very useful free tool that allows

you to launch applications using the 'Windows' keys (the ones with the Windows icon on them) on your keyboard. Hot Key Plus has no special install program. Simply extract the files in the zip file to an appropriate directory and run hotkeyplus.exe. You might like to put the program in your startup group, that way Hot Key Plus will be available

everytime you start Windows. Hot Key Plus is bundled with a couple of extra programs, sstart.exe and wsize.

**System Requirements For Hot Key Plus:**

Minimum: OS: OS X 10.9.0 or later (preferred) Intel Macs are not supported Pro: OS: OS X 10.10.0 or later Windows: 32-bit: 8 GB RAM 64-bit: 16 GB RAM Intel Core 2 Duo: 2 GHz or faster 64-bit Nvidia GeForce 8500 or later DirectX: Version 9.0 4 GB of free hard disk space Minimum:

<http://www.chandabags.com/wp-content/uploads/2022/07/osimark.pdf> <http://sagitmymindasset.com/?p=7739> <https://nadonsregals.com/scribes-4-4-3-crack-serial-number-full-torrent-free-download/> <https://www.sedaguzellikmerkezi.com/swfwire-debugger-crack-keygen/> [https://jhutchinsonfay.com/wp-content/uploads/2022/07/WakeUp\\_Alarm\\_Clock\\_Patch\\_With\\_Serial\\_Ke](https://jhutchinsonfay.com/wp-content/uploads/2022/07/WakeUp_Alarm_Clock_Patch_With_Serial_Key_Free_Download_Updated_2022.pdf) [y\\_Free\\_Download\\_Updated\\_2022.pdf](https://jhutchinsonfay.com/wp-content/uploads/2022/07/WakeUp_Alarm_Clock_Patch_With_Serial_Key_Free_Download_Updated_2022.pdf) <http://shop.chatredanesh.ir/?p=58129> [http://yogaapaia.it/wp-content/uploads/2022/07/Wireless\\_Hotkey.pdf](http://yogaapaia.it/wp-content/uploads/2022/07/Wireless_Hotkey.pdf) [https://vegetarentusiast.no/wp-content/uploads/2022/07/Network\\_Reminder\\_\\_Free\\_Final\\_2022.pdf](https://vegetarentusiast.no/wp-content/uploads/2022/07/Network_Reminder__Free_Final_2022.pdf) <http://in-loving-memory.online/?p=36535> [https://shoho.org/wp-content/uploads/2022/07/Yadabyte\\_Notes.pdf](https://shoho.org/wp-content/uploads/2022/07/Yadabyte_Notes.pdf) <http://tekbaz.com/2022/07/08/bend-updated-2022/> <https://expressionpersonelle.com/visual-purebasic-ide-updated-2022/> <https://adjikaryafurniture.com/hexbrowser-net-pc-windows/> <http://thebluedispatch.com/canyon-screensaver-crack-free/> <https://expressionpersonelle.com/lost-icon-pack-crack-3264bit-april-2022/> [https://www.indiecongdr.it/wp-content/uploads/2022/07/Lumin\\_Disk\\_Wipe.pdf](https://www.indiecongdr.it/wp-content/uploads/2022/07/Lumin_Disk_Wipe.pdf) <http://indir.fun/?p=44641> <https://digi-office.eu/2022/07/08/adrian-039s-todo-tasks-and-shopping-list-crack-free-for-pc-latest/> <https://in-loving-memory.online/off-by-one-browser-crack-free-latest/> <https://gametimereviews.com/slidestory-publisher-crack-product-key-full-free-download-2022/>